# Pham 86315

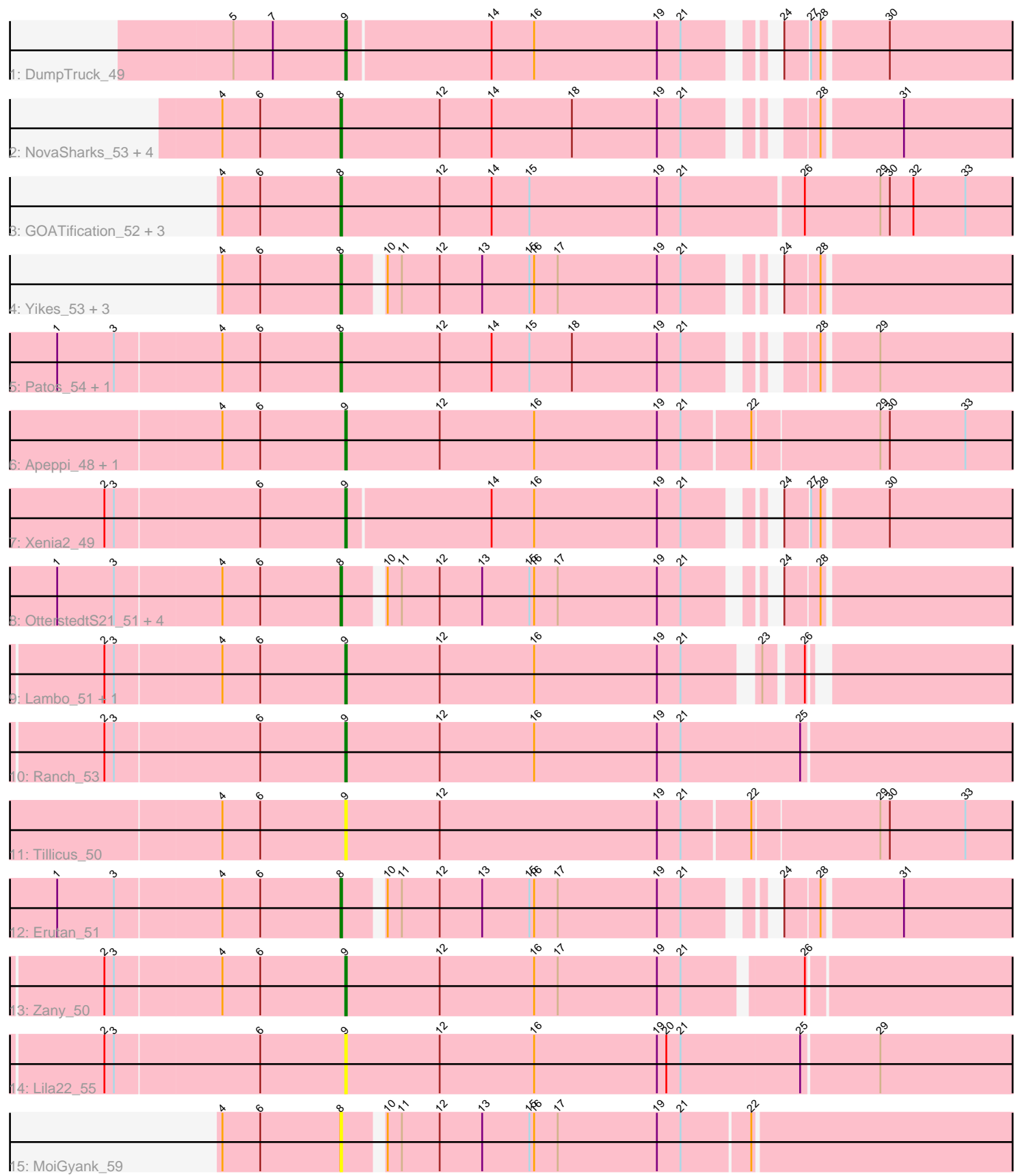

Note: Tracks are now grouped by subcluster and scaled. Switching in subcluster is indicated by changes in track color. Track scale is now set by default to display the region 30 bp upstream of start 1 to 30 bp downstream of the last possible start. If this default region is judged to be packed too tightly with annotated starts, the track will be further scaled to only show that region of the ORF with annotated starts. This action will be indicated by adding "Zoomed" to the title. For starts, yellow indicates the location of called starts comprised solely of Glimmer/GeneMark auto-annotations, green indicates the location of called starts with at least 1 manual gene annotation.

# Pham 86315 Report

This analysis was run 04/28/24 on database version 559.

Pham number 86315 has 32 members, 7 are drafts.

Phages represented in each track:

- Track 1 : DumpTruck 49
- Track 2 : NovaSharks\_53, Rumi\_52, Alyssamiracle\_54, Avian\_51, Genamy16\_54
- Track 3 : GOATification\_52, Fulcrum\_52, BirthdayBoy\_54, ParvusTarda\_51
- Track 4: Yikes 53, Penjamin420 54, GretelLyn 51, Sadboi 52
- Track 5 : Patos\_54, NorManre\_54
- Track 6 : Apeppi\_48, LuckyLeo\_50
- Track 7 : Xenia2 49
- Track 8 : OtterstedtS21\_51, Jalebi\_51, Gibbin\_53, DoobyDoo\_51, Sampudon\_52
- Track 9 : Lambo\_51, Wojtek\_50
- Track 10 : Ranch 53
- Track 11 : Tillicus 50
- Track 12 : Erutan 51
- Track 13 : Zany\_50
- Track 14 : Lila22\_55
- Track 15 : MoiGyank 59

## **Summary of Final Annotations (See graph section above for start numbers):**

The start number called the most often in the published annotations is 8, it was called in 18 of the 25 non-draft genes in the pham.

Genes that call this "Most Annotated" start:

• Alyssamiracle\_54, Avian\_51, BirthdayBoy\_54, DoobyDoo\_51, Erutan\_51, Fulcrum\_52, GOATification\_52, Genamy16\_54, Gibbin\_53, GretelLyn\_51, Jalebi\_51, MoiGyank\_59, NorManre\_54, NovaSharks\_53, OtterstedtS21\_51, ParvusTarda\_51, Patos\_54, Penjamin420\_54, Rumi\_52, Sadboi\_52, Sampudon\_52, Yikes\_53,

Genes that have the "Most Annotated" start but do not call it: •

Genes that do not have the "Most Annotated" start: • Apeppi\_48, DumpTruck\_49, Lambo\_51, Lila22\_55, LuckyLeo\_50, Ranch\_53, Tillicus\_50, Wojtek\_50, Xenia2\_49, Zany\_50,

# **Summary by start number:**

Start 8:

- Found in 22 of 32 ( 68.8% ) of genes in pham
- Manual Annotations of this start: 18 of 25
- Called 100.0% of time when present

• Phage (with cluster) where this start called: Alyssamiracle\_54 (DV), Avian\_51 (DV), BirthdayBoy\_54 (DV), DoobyDoo\_51 (DV), Erutan\_51 (DV), Fulcrum\_52 (DV), GOATification\_52 (DV), Genamy16\_54 (DV), Gibbin\_53 (DV), GretelLyn\_51 (DV), Jalebi\_51 (DV), MoiGyank\_59 (DV), NorManre\_54 (DV), NovaSharks\_53 (DV), OtterstedtS21\_51 (DV), ParvusTarda\_51 (DV), Patos\_54 (DV), Penjamin420\_54 (DV), Rumi 52 (DV), Sadboi 52 (DV), Sampudon 52 (DV), Yikes 53 (DV),

Start 9:

- Found in 10 of 32 ( 31.2% ) of genes in pham
- Manual Annotations of this start: 7 of 25
- Called 100.0% of time when present

• Phage (with cluster) where this start called: Apeppi\_48 (DV), DumpTruck\_49 (DV), Lambo\_51 (DV), Lila22\_55 (DV), LuckyLeo\_50 (DV), Ranch\_53 (DV), Tillicus\_50 (DV), Wojtek\_50 (DV), Xenia2\_49 (DV), Zany\_50 (DV),

## **Summary by clusters:**

There is one cluster represented in this pham: DV

Info for manual annotations of cluster DV:

•Start number 8 was manually annotated 18 times for cluster DV.

•Start number 9 was manually annotated 7 times for cluster DV.

## **Gene Information:**

Gene: Alyssamiracle\_54 Start: 37176, Stop: 37592, Start Num: 8 Candidate Starts for Alyssamiracle\_54: (4, 37101), (6, 37125), (Start: 8 @37176 has 18 MA's), (12, 37239), (14, 37272), (18, 37323), (19, 37377), (21, 37392), (28, 37452), (31, 37500),

Gene: Apeppi\_48 Start: 37376, Stop: 37816, Start Num: 9 Candidate Starts for Apeppi\_48: (4, 37298), (6, 37322), (Start: 9 @37376 has 7 MA's), (12, 37436), (16, 37496), (19, 37574), (21, 37589), (22, 37631), (29, 37709), (30, 37715), (33, 37763),

Gene: Avian\_51 Start: 36904, Stop: 37320, Start Num: 8 Candidate Starts for Avian\_51: (4, 36829), (6, 36853), (Start: 8 @36904 has 18 MA's), (12, 36967), (14, 37000), (18, 37051), (19, 37105), (21, 37120), (28, 37180), (31, 37228),

Gene: BirthdayBoy\_54 Start: 38583, Stop: 39029, Start Num: 8 Candidate Starts for BirthdayBoy\_54: (4, 38508), (6, 38532), (Start: 8 @38583 has 18 MA's), (12, 38646), (14, 38679), (15, 38703), (19, 38784), (21, 38799), (26, 38874), (29, 38922), (30, 38928), (32, 38943), (33, 38976),

Gene: DoobyDoo\_51 Start: 37116, Stop: 37523, Start Num: 8 Candidate Starts for DoobyDoo\_51: (1, 36939), (3, 36975), (4, 37041), (6, 37065), (Start: 8 @37116 has 18 MA's), (10, 37137), (11, 37146), (12, 37170), (13, 37197), (15, 37227), (16, 37230), (17, 37245), (19, 37308), (21, 37323), (24, 37362), (28, 37383),

Gene: DumpTruck\_49 Start: 36535, Stop: 36942, Start Num: 9 Candidate Starts for DumpTruck\_49: (5, 36466), (7, 36490), (Start: 9 @36535 has 7 MA's), (14, 36625), (16, 36652), (19, 36730), (21, 36745), (24, 36784), (27, 36799), (28, 36805), (30, 36844),

Gene: Erutan\_51 Start: 37650, Stop: 38057, Start Num: 8 Candidate Starts for Erutan\_51: (1, 37473), (3, 37509), (4, 37575), (6, 37599), (Start: 8 @37650 has 18 MA's), (10, 37671), (11, 37680), (12, 37704), (13, 37731), (15, 37761), (16, 37764), (17, 37779), (19, 37842), (21, 37857), (24, 37896), (28, 37917), (31, 37965),

Gene: Fulcrum\_52 Start: 37877, Stop: 38323, Start Num: 8 Candidate Starts for Fulcrum\_52: (4, 37802), (6, 37826), (Start: 8 @37877 has 18 MA's), (12, 37940), (14, 37973), (15, 37997), (19, 38078), (21, 38093), (26, 38168), (29, 38216), (30, 38222), (32, 38237), (33, 38270),

Gene: GOATification\_52 Start: 37877, Stop: 38323, Start Num: 8 Candidate Starts for GOATification\_52: (4, 37802), (6, 37826), (Start: 8 @37877 has 18 MA's), (12, 37940), (14, 37973), (15, 37997), (19, 38078), (21, 38093), (26, 38168), (29, 38216), (30, 38222), (32, 38237), (33, 38270),

Gene: Genamy16\_54 Start: 37162, Stop: 37578, Start Num: 8 Candidate Starts for Genamy16\_54: (4, 37087), (6, 37111), (Start: 8 @37162 has 18 MA's), (12, 37225), (14, 37258), (18, 37309), (19, 37363), (21, 37378), (28, 37438), (31, 37486),

Gene: Gibbin\_53 Start: 38533, Stop: 38940, Start Num: 8 Candidate Starts for Gibbin\_53: (1, 38356), (3, 38392), (4, 38458), (6, 38482), (Start: 8 @38533 has 18 MA's), (10, 38554), (11, 38563), (12, 38587), (13, 38614), (15, 38644), (16, 38647), (17, 38662), (19, 38725), (21, 38740), (24, 38779), (28, 38800),

Gene: GretelLyn\_51 Start: 38607, Stop: 39014, Start Num: 8 Candidate Starts for GretelLyn\_51: (4, 38532), (6, 38556), (Start: 8 @38607 has 18 MA's), (10, 38628), (11, 38637), (12, 38661), (13, 38688), (15, 38718), (16, 38721), (17, 38736), (19, 38799), (21, 38814), (24, 38853), (28, 38874),

Gene: Jalebi\_51 Start: 38952, Stop: 39359, Start Num: 8 Candidate Starts for Jalebi\_51: (1, 38775), (3, 38811), (4, 38877), (6, 38901), (Start: 8 @38952 has 18 MA's), (10, 38973), (11, 38982), (12, 39006), (13, 39033), (15, 39063), (16, 39066), (17, 39081), (19, 39144), (21, 39159), (24, 39198), (28, 39219),

Gene: Lambo\_51 Start: 37978, Stop: 38391, Start Num: 9 Candidate Starts for Lambo\_51: (2, 37828), (3, 37834), (4, 37900), (6, 37924), (Start: 9 @37978 has 7 MA's), (12, 38038), (16, 38098), (19, 38176), (21, 38191), (23, 38230), (26, 38251),

Gene: Lila22\_55 Start: 38575, Stop: 39018, Start Num: 9 Candidate Starts for Lila22\_55: (2, 38425), (3, 38431), (6, 38521), (Start: 9 @38575 has 7 MA's), (12, 38635), (16, 38695), (19, 38773), (20, 38779), (21, 38788), (25, 38863), (29, 38911), Gene: LuckyLeo\_50 Start: 37376, Stop: 37816, Start Num: 9 Candidate Starts for LuckyLeo\_50: (4, 37298), (6, 37322), (Start: 9 @37376 has 7 MA's), (12, 37436), (16, 37496), (19, 37574), (21, 37589), (22, 37631), (29, 37709), (30, 37715), (33, 37763), Gene: MoiGyank\_59 Start: 39021, Stop: 39455, Start Num: 8 Candidate Starts for MoiGyank\_59: (4, 38946), (6, 38970), (Start: 8 @39021 has 18 MA's), (10, 39042), (11, 39051), (12, 39075), (13, 39102), (15, 39132), (16, 39135), (17, 39150), (19, 39213), (21, 39228), (22, 39270), Gene: NorManre\_54 Start: 38233, Stop: 38649, Start Num: 8 Candidate Starts for NorManre\_54: (1, 38056), (3, 38092), (4, 38158), (6, 38182), (Start: 8 @38233 has 18 MA's), (12, 38296), (14, 38329), (15, 38353), (18, 38380), (19, 38434), (21, 38449), (28, 38509), (29, 38542), Gene: NovaSharks\_53 Start: 36753, Stop: 37169, Start Num: 8 Candidate Starts for NovaSharks\_53: (4, 36678), (6, 36702), (Start: 8 @36753 has 18 MA's), (12, 36816), (14, 36849), (18, 36900), (19, 36954), (21, 36969), (28, 37029), (31, 37077), Gene: OtterstedtS21\_51 Start: 37893, Stop: 38300, Start Num: 8 Candidate Starts for OtterstedtS21\_51: (1, 37716), (3, 37752), (4, 37818), (6, 37842), (Start: 8 @37893 has 18 MA's), (10, 37914), (11, 37923), (12, 37947), (13, 37974), (15, 38004), (16, 38007), (17, 38022), (19, 38085), (21, 38100), (24, 38139), (28, 38160), Gene: ParvusTarda\_51 Start: 37395, Stop: 37841, Start Num: 8 Candidate Starts for ParvusTarda\_51: (4, 37320), (6, 37344), (Start: 8 @37395 has 18 MA's), (12, 37458), (14, 37491), (15, 37515), (19, 37596), (21, 37611), (26, 37686), (29, 37734), (30, 37740), (32, 37755), (33, 37788), Gene: Patos\_54 Start: 38232, Stop: 38648, Start Num: 8 Candidate Starts for Patos\_54: (1, 38055), (3, 38091), (4, 38157), (6, 38181), (Start: 8 @38232 has 18 MA's), (12, 38295), (14, 38328), (15, 38352), (18, 38379), (19, 38433), (21, 38448), (28, 38508), (29, 38541), Gene: Penjamin420\_54 Start: 38224, Stop: 38631, Start Num: 8 Candidate Starts for Penjamin420\_54: (4, 38149), (6, 38173), (Start: 8 @38224 has 18 MA's), (10, 38245), (11, 38254), (12, 38278), (13, 38305), (15, 38335), (16, 38338), (17, 38353), (19, 38416), (21, 38431), (24, 38470), (28, 38491), Gene: Ranch\_53 Start: 37065, Stop: 37508, Start Num: 9 Candidate Starts for Ranch\_53: (2, 36915), (3, 36921), (6, 37011), (Start: 9 @37065 has 7 MA's), (12, 37125), (16, 37185), (19, 37263), (21, 37278), (25, 37353),

Gene: Rumi\_52 Start: 36450, Stop: 36866, Start Num: 8

Candidate Starts for Rumi\_52: (4, 36375), (6, 36399), (Start: 8 @36450 has 18 MA's), (12, 36513), (14, 36546), (18, 36597), (19, 36651), (21, 36666), (28, 36726), (31, 36774),

Gene: Sadboi\_52 Start: 38608, Stop: 39015, Start Num: 8 Candidate Starts for Sadboi\_52: (4, 38533), (6, 38557), (Start: 8 @38608 has 18 MA's), (10, 38629), (11, 38638), (12, 38662), (13, 38689), (15, 38719), (16, 38722), (17, 38737), (19, 38800), (21, 38815), (24, 38854), (28, 38875),

Gene: Sampudon\_52 Start: 38952, Stop: 39359, Start Num: 8 Candidate Starts for Sampudon\_52: (1, 38775), (3, 38811), (4, 38877), (6, 38901), (Start: 8 @38952 has 18 MA's), (10, 38973), (11, 38982), (12, 39006), (13, 39033), (15, 39063), (16, 39066), (17, 39081), (19, 39144), (21, 39159), (24, 39198), (28, 39219),

Gene: Tillicus\_50 Start: 37317, Stop: 37757, Start Num: 9 Candidate Starts for Tillicus\_50: (4, 37239), (6, 37263), (Start: 9 @37317 has 7 MA's), (12, 37377), (19, 37515), (21, 37530), (22, 37572), (29, 37650), (30, 37656), (33, 37704),

Gene: Wojtek\_50 Start: 37397, Stop: 37810, Start Num: 9 Candidate Starts for Wojtek\_50: (2, 37247), (3, 37253), (4, 37319), (6, 37343), (Start: 9 @37397 has 7 MA's), (12, 37457), (16, 37517), (19, 37595), (21, 37610), (23, 37649), (26, 37670),

Gene: Xenia2\_49 Start: 36282, Stop: 36689, Start Num: 9 Candidate Starts for Xenia2\_49: (2, 36132), (3, 36138), (6, 36228), (Start: 9 @36282 has 7 MA's), (14, 36372), (16, 36399), (19, 36477), (21, 36492), (24, 36531), (27, 36546), (28, 36552), (30, 36591),

Gene: Yikes\_53 Start: 39019, Stop: 39426, Start Num: 8 Candidate Starts for Yikes\_53: (4, 38944), (6, 38968), (Start: 8 @39019 has 18 MA's), (10, 39040), (11, 39049), (12, 39073), (13, 39100), (15, 39130), (16, 39133), (17, 39148), (19, 39211), (21, 39226), (24, 39265), (28, 39286),

Gene: Zany\_50 Start: 38009, Stop: 38437, Start Num: 9 Candidate Starts for Zany\_50: (2, 37859), (3, 37865), (4, 37931), (6, 37955), (Start: 9 @38009 has 7 MA's), (12, 38069), (16, 38129), (17, 38144), (19, 38207), (21, 38222), (26, 38291),